## https://www.100test.com/kao\_ti2020/143/2021\_2022\_ASSM\_E7\_A E\_A1\_E7\_90\_86\_c102\_143297.htm 920 extending the state of the state of the state of the state of the state of the state of the state of the state of the state of the state of the state of the state of the state of the state of the state of the state of the

 $DBA$ 

assm

 $\begin{array}{ccc} \text{ASSM} & \text{freelist} \end{array}$ 

 ${\rm frack}$ 

 $\operatorname{ASSM}$ 

Bitmap Managed Segments BMB  $f$ reelist $\Box$ 

tablespace create tablespace demo datafile /ora01/oem/demo01.dbf size 5m EXTENT MANAGEMENT LOCAL -- Turn on LMT SEGMENT SPACE MANAGEMENT AUTO -- Turn on ASSM.  $\qquad \qquad$  tablespace

tablespace

ASSM tablespace PCTUSED

NEXT FREELISTS

tablespace PCTUSED

oracle9i<br/>  $\qquad \qquad \mbox{tablespace}$ 

freelist LMT tablespace

 $N\text{EXT}$ 

tablespace INITIAL

Oracle ASSM INITIAL

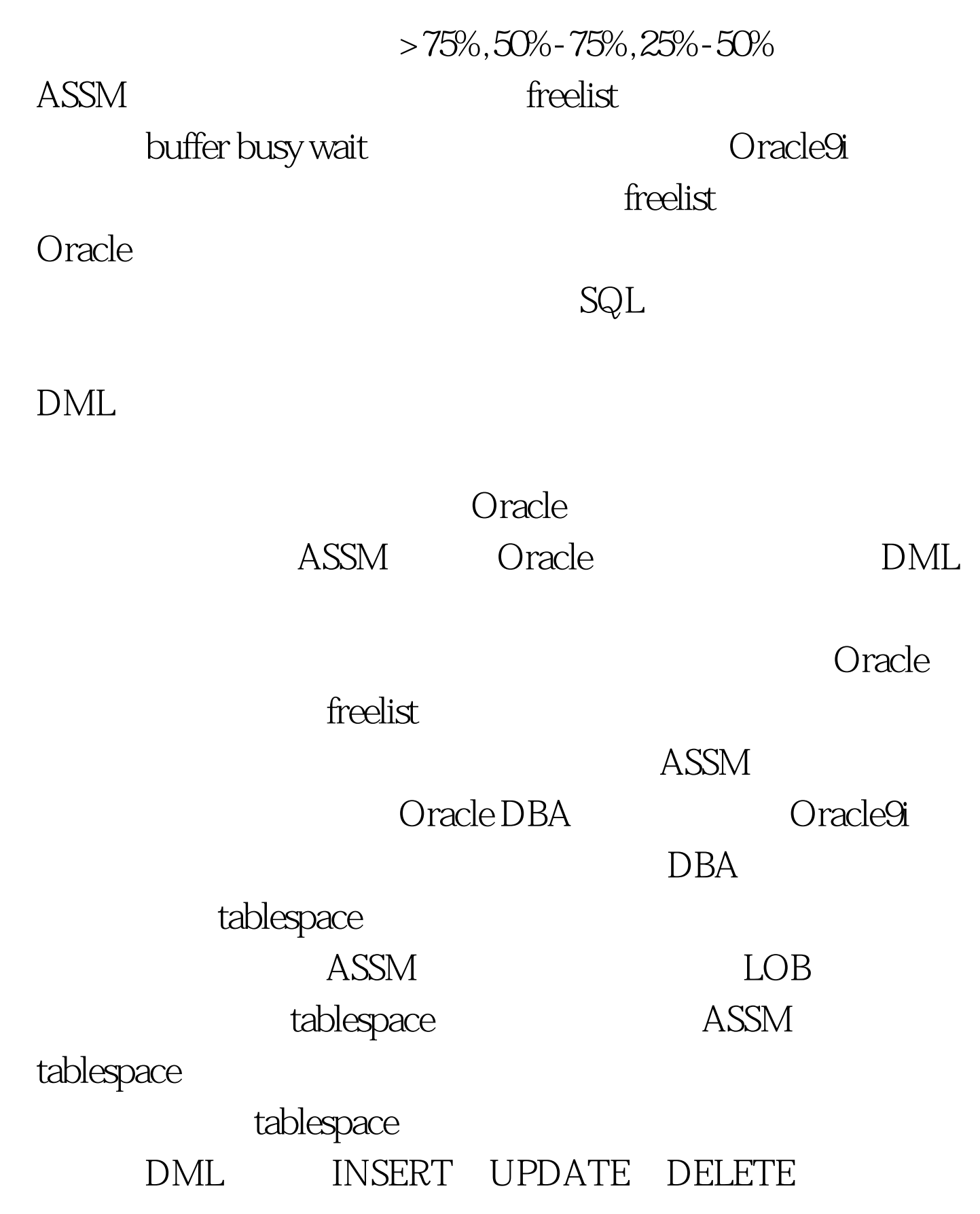

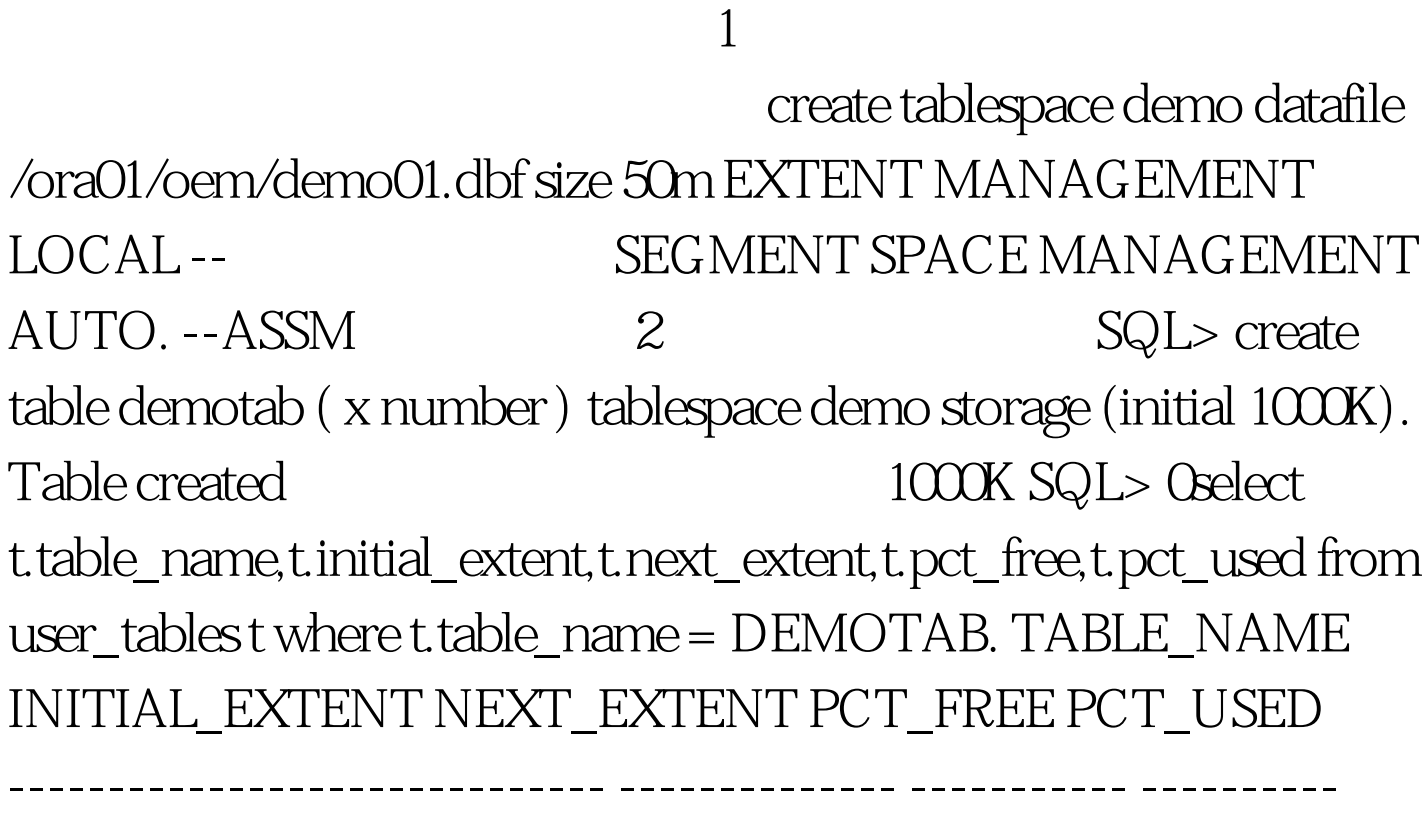

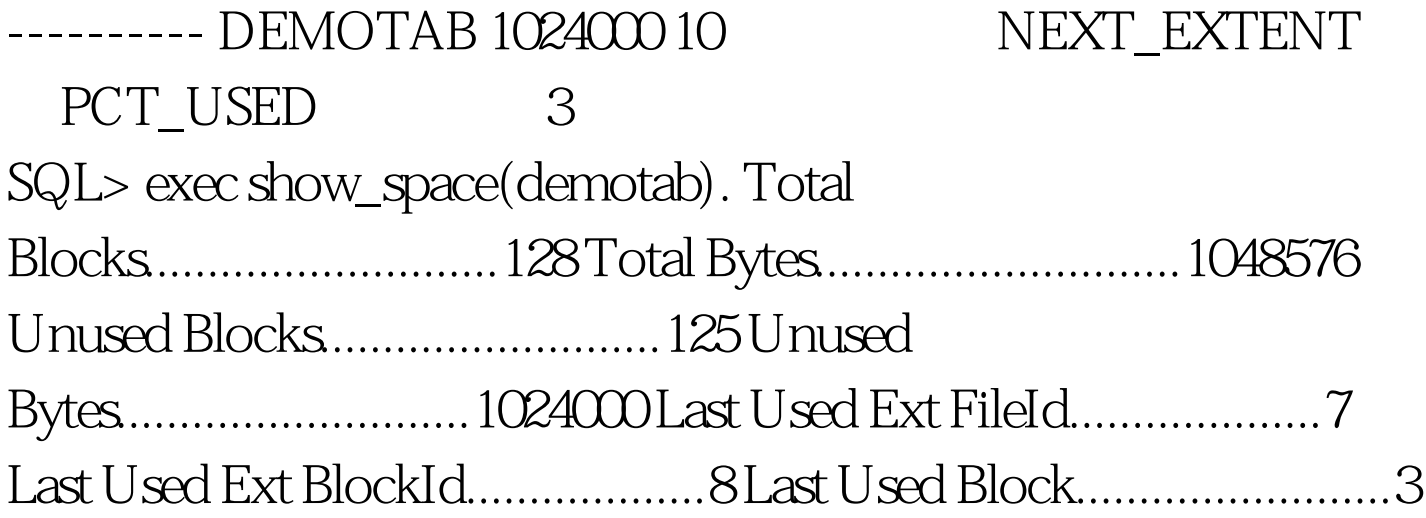

## 128-125

 $8$ 是从第9个块开始,文件头占用了64K的空间等于8个块。 我 们从dba\_extent中也能看到这样的信息,实际上是从第9个块  $100Test$ www.100test.com